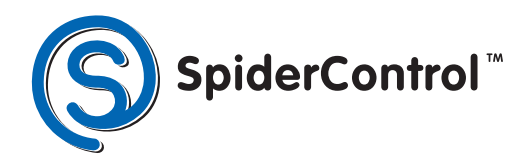

ist eine Marke von

SpiderControl

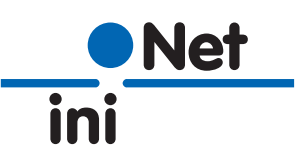

## **Browserlösung**

### **Der neue AutomationBrowser von**  SpiderControl™ ist zur Patentan**meldung eingereicht!**

Möchten Sie ein industrielles Panel mit einem HTML5-Webbrowser verwenden, so bietet Ihnen der AutomationBrowser zahlreiche, hilfreiche Funktionalitäten, die in einer SPS-Umgebung heutzutage nicht fehlen dürfen.

## **AutomationBrowser**

### **Der AutomationBrowser kann universell eingesetzt werden und bietet enorme Vorteile:**

- Kompatibel mit älteren Java-Applets (z.B. CODESYS 2.3 Webvisu)
- SPS-Stationslisten zum Navigieren zu verschiedenen Web-Servern und zurück
- Single Sign On (SSO)
- Sammelalarm
- Cloud-Connectivity
- Einfache SPS-Logik im Browser, u.v.m.

# www.spidercontrol.net

## **GANZ EINFACH**

# **BROWSERN STATT PROGRAMMIEREN**

#### **Wozu der AutomationBrowser?**

Web-basierte HMI´s sind heutzutage für das Bedienen und Beobachten ein Standard der Automation. Durch die verfügbaren Browser – auf unterschiedlichsten Geräten – bieten Web-Technologien eine hohe Vereinfachung sowie Modularität bei der Entwicklung graphischer Benutzeroberflächen. Die selbe Technologie ermöglicht auch die Bedienung im Operator-Panel, auf dem PC, Smartphone oder Tablet. Aber: so weit, so gut – wo gibt es dann heute noch ungelöste Probleme?

Web-basierte HMI´s können besonders leicht direkt auf Steuerungen hinterlegt werden, denn integrierte embedded Web-Server sind heute nahezu überall verfügbar.

Ein aktuell grosses Hindernis sind ältere Web-HMIs, welche auf vielen installierten Steuerungen verwendet werden, die auf Java Applets basieren und von den gängigen Browsern nicht mehr unterstützt werden. Darunter fallen z.B. die CODESYS Webvisu V2.x oder auch ältere SpiderControlTM OEM Versionen auf SPS von Phoenix Contact, SAIA-Burgess, Panasonic u.v.a.

Eine andere Problematik taucht auf, wenn man mehrere Automationssysteme in einer Anlage hat und eine Bedienstation zwischen den verschiedenen Web-Servern hin und her springen muss, damit der Bediener alle für ihn relevanten Informationen überhaupt sehen kann. Aus technischer Sicht ist dies kein Problem, da der Switch von einem Server auf den anderen über die hinterlegten URL-Adressen einfach ist. In der Praxis ist dies jedoch aufwendig und häufig problembehaftet. D.h. man muss im Vorfeld die möglichen URL-Sprünge in den HMI´s und auf allen Web-Servern hinterlegen. Dies bedeutet einen erheblichen Aufwand und ist in manchen Fällen überhaupt nicht möglich, da beispielsweise das Web-HMI auf einer einzelnen Komponente nicht selbst entwickelt wurde. Ein weiteres Problem bringen die Log-Ins mit sich. Meist gibt es in einer Bedienung mehrere Benutzer-Levels für die man sich zuerst identifizieren muss. Springt man aber von einem Web-Server auf den anderen, so geht diese Information verloren und die Login-Prozedur startet von Neuem. Ein weiterer wichtiger Punkt sind Pop-Up Meldungen, die dem Benutzer sofort angezeigt werden sollten, wenn es ein Problem mit der Anlage gibt. Entsteht dieses jedoch auf einem anderen Web-Server als dem, der gerade vom Panel angezeigt wird, bekommt der Browser diesen Fehler überhaupt nicht mit. Der SpiderControlTM AutomationBrowser wurde von iniNet Solutions zur Lösung dieser Problematik entwickelt und enthält u.a. auch weitere nützliche Funktionalitäten für die Automatisierung. So kann z.B. direkt im AutomationBrowser eine sog. Stationsliste angelegt werden, worin alle angeschlossenen Steuerungen mit ihrer URL hinterlegt sind. Diese Liste ist jederzeit anzeigbar, auch wenn sich der Browser gerade auf einer HTML-Seite einer Steuerung befindet. Dadurch ist es unnötig, auf bestehenden Web-HMIs der Steuerungen, irgendwelche Änderungen machen zu müssen. Der Unterschied zu einer "Favorites"-Liste – wie von einem üblichen Browser her bekannt ist – liegt darin, dass der Browser auf dem Panel im sog. "Kiosk-Mode" (Vollbild) betrieben werden soll und auf alle normalen Funktionen des Browsermenüs nicht zugegriffen werden kann. Es wird nur die Stationsauswahl sowie ggf. ein "Back"-Button angezeigt. Ebenso kann die Stationsliste Touch-Screengerecht und relativ gross dargestellt werden, um die Benutzerfreundlichkeit zu erhöhen. Auf Wunsch kann dies auch ein Programmierer komplett selbst gestalten.

Um das Problem der Kompatibilität mit älteren Web-HMIs zu lösen, wurden mehrere Browser in den AutomationBrowser integriert. Für den Anwender letztendlich unsichtbar, wählt der AutomationBrowser einfach selbst den passenden Viewer und dadurch lassen sich problemlos beispielsweise ältere CODESYS V2 Web-Visualisierungen einbinden. Die Antwort auf die lästige Log-In Problematik heisst hier: "Single-Sign-On". Der AutomationBrowser ist in der Lage, den Log-In Status auf einer SPS bzw. die zugehörigen Passwörter zu speichern. Im Unterschied zu einem normalen Browser, der sich die Passwörter von Web-Sites speichert sowie beim nächsten Log-In automatisch komplettiert, verwendet der AutomationBrowser das Passwort des aktuellen Benutzers, wenn dieser auf eine andere Steuerung wechselt. Logt sich dieser aus, wird auch das Passwort aus sicherheitstechnischen Gründen gelöscht. Kommt ein neuer Nutzer und geht auf eine andere Steuerung, so soll unter keinen Umständen das Passwort des Vorgängers benutzt werden. Es wird hier einmalig das Passwort des neuen Nutzers abgefragt, gespeichert und bis zum Log-Out des Operators auf allen Steuerungen automatisch zum Log-In benutzt.

Ebenso spielt das Thema "Sammelalarm" eine wichtige Rolle. Der AutomationBrowser kann so konfiguriert werden, dass er bestimmte Variablen von jeder Steuerung zyklisch überwacht und bei einem Alarmzustand automatisch auf eine Alarmübersicht springt, so dass der Anwender zeitnah reagieren kann. Dies läuft für den Bediener unmerklich im Hintergrund ab und beeinträchtigt die HMI-Performance in keiner Weise, da diese Überwachung in einem eigenen Task erfolgt. Falls gewünscht, kann dieser Task weitere Logging-Funktionalitäten erfüllen oder historische Daten ablegen. Die Funktionalitäten des AutomationBrowsers können zum Großteil einfach mit bestehenden Web-HMI´s verwendet werden, ohne dass diese HMI´s geändert werden müssen und führen dadurch zu einer Steigerung der Praxistauglichkeit, erhöhen den Kundennutzen sowie die Wartbarkeit der Applikationen.

Der neue AutomationBrowser ist ab sofort für die Betriebssysteme Android und demnächst für Windows 10 erhältlich, weitere Plattformen sind in der aktuellen Entwicklung.

iniNet Solutions GmbH Fichtenhagstr. 2 4132 Muttenz . Schweiz Tel: +41 61 716 9626 Fax: +41 61 716 9617 E-Mail: info@ininet.ch Weitere Informationen unter: www.ininet.ch www.spidercontrol.net